## **Learning Commons**

Academic Writing Center - Graduate Students

**ANDEMIC WRITING CENTER** 

**ACADEMIC WRITING CENTER** 

## **Creating A Research Poster**

Poster forums are a great opportunity to present your research, visually display all your hard work, and communicate what you discovered. While each poster forum has different sizing requirements, there are certain across-the-board approaches to design that will help present your research in a clear, concise, and engaging manner. For graduate students presenting at the University of Cincinnati Graduate Student Expo, you can find the rubric used for evaluating posters on The Graduate School's website. Below are suggestions on how to create an effective poster:

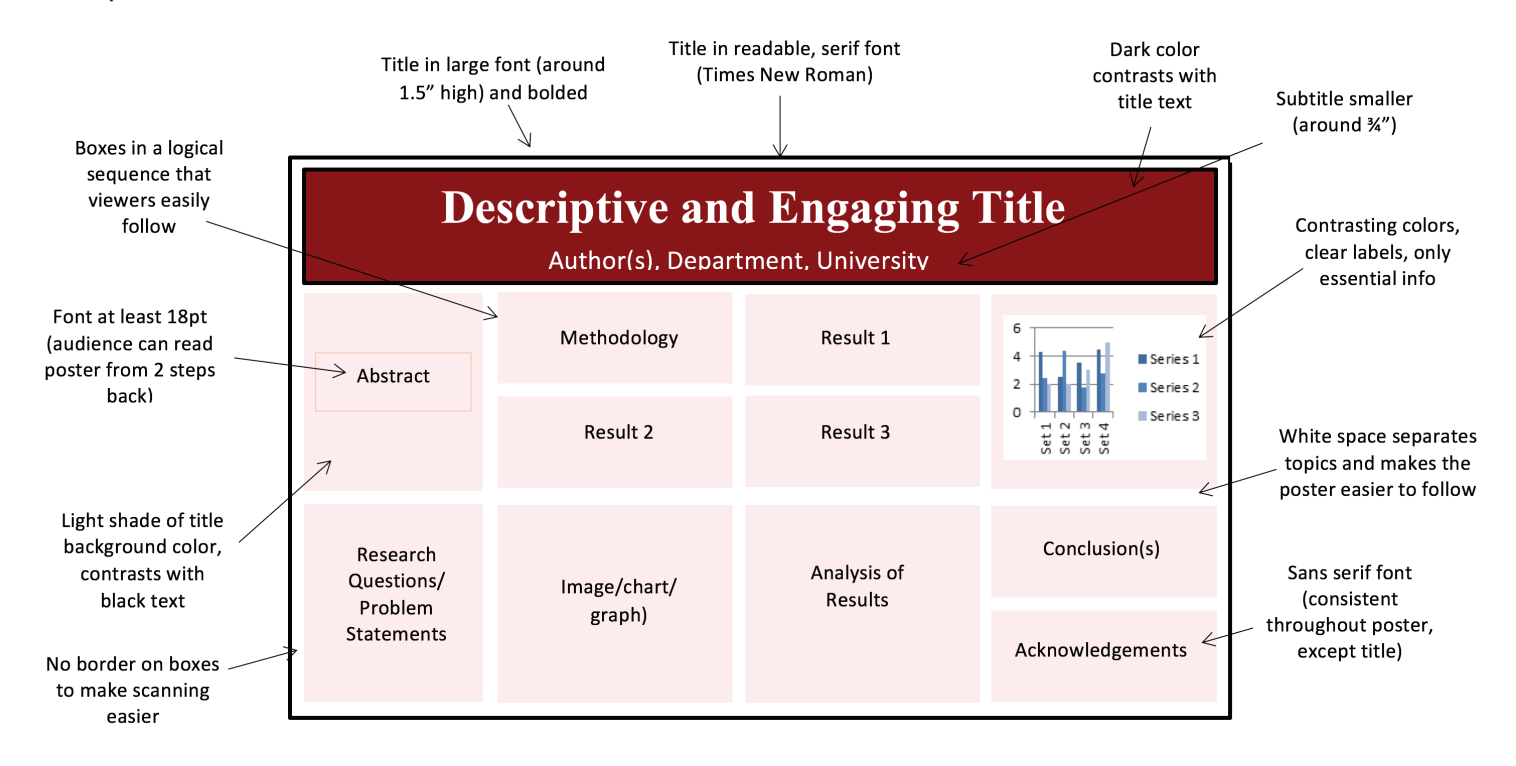

## **Further Resources:**

"E˜ective Poster Design." *University of Guelph*. www.soe.uoguelph.ca/webÿles/agalvez/poster/#2 . Acessed 24 July 2017.

"Poster Layout Tips and Examples." *Oklahoma State University Graduate College*.

 www.gradcollege.okstate.edu/content/poster-layout-tips-and-examples. Accessed 24 July 2017.

"Tips for Designing E˜ective Presentations." *Penn State*. www.personal.psu.edu/drs18/postershow/. Accessed 24 July 2017.

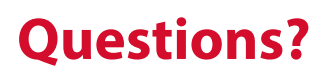

**Questions? Last Revised: October 2018** 

## uc.edu/awc | 513.556.3912 | awc@uc.edu